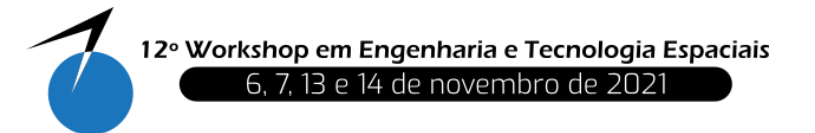

Desenvolvimento de Framework para Cálculo de Radiação em Sistemas Espaciais

# **Mauricio F. Baleeiro <sup>1</sup> , Silvio Manea<sup>2</sup>**

<sup>1</sup>Instituto Nacional de Pesquisas Espaciais, São José dos Campos, SP, Brasil

Aluno de Mestrado do curso de Engenharia e Gerenciamento de Sistemas Espaciais - CSE.

2 Instituto Nacional de Pesquisas Espaciais, São José dos Campos, SP, Brasil

Professor e Coordenador do curso de Engenharia e Gerenciamento de Sistemas Espaciais - CSE.

baleeiro@gmail.com

*Resumo. A radiação no espaço é um tema importante para o desenvolvimento de sistemas espaciais, pois ela influencia diretamente nos tipos de componentes, proteções e topologias de projeto, afetando a viabilidade da missão. O presente trabalho tem como objetivo desenvolver um sistema computacional para o cálculo de exposição à radiação espacial, utilizando os modelos de fluxo de prótons e elétrons da NASA AP8/AE8. Uma nova abordagem de método de cálculo será discutida, além de cada passo do algoritmo e suas estratégias. Desde o cálculo posicional do satélite, do campo magnético terrestre, dos invariantes adiabáticos como também as interpolações B-L para encontrar o fluxo de radiação. Através de uma interface para o usuário, é possível inserir os dados de entrada da análise e visualizar os resultados de fluência, fluxo de partículas e detalhamento da exposição do satélite aos níveis energéticos. Este trabalho cumpriu o propósito de avaliar os níveis de radiação recebidos por um satélite, dada a orbita e o intervalo de propagação, ao explorar métodos computacionais e pavimenta o caminho para futuras melhorias nos cálculos de radiação espacial.*

**Palavras-chave:** Radiação espacial; Modelos de radiação; Cinturões de radiação.

# **1. Introdução**

O Instituto Nacional de Pesquisas Espaciais (INPE) não possui, até a presente data, um sistema proprietário para cálculo da exposição à radiação de sistemas espaciais. O software e modelos utilizados são fornecidos por outras instituições e empresas. Este trabalho se propõe a pesquisar sobre o ambiente de radiação espacial, os modelos já desenvolvidos, os métodos de cálculo e iniciar a criação de uma ferramenta própria do INPE com o intuito de:

a) auxiliar nos cálculos de exposição dos satélites à radiação; b) aumentar os conhecimentos sobre os modelos de radiação e seus algoritmos de cálculo; c) fazer as alterações convenientes aos desenvolvimentos da instituição, no caso, o INPE; d) compreender as limitações dos modelos.

O ambiente de radiação espacial é um importante direcionador dos desenvolvimentos de sistemas espaciais. O nível de exposição, ao qual um satélite artificial estará submetido quando em órbita, influencia os requisitos de uma missão espacial. Ela afeta, por exemplo,

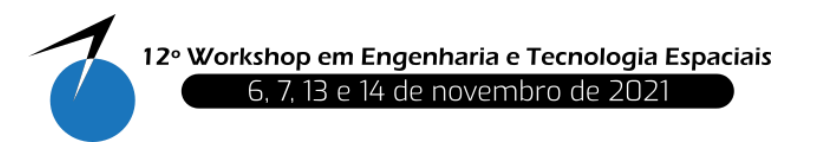

quais serão as blindagens dos equipamentos, a classe de tolerância à radiação dos componentes eletrônicos, as redundâncias e proteções do sistema elétrico. As consequências são peso adicional, necessidade de aumento volumétrico, redução da vida útil de equipamentos e custos, podendo limitar a duração da missão e, até mesmo, ser a causa de falhas permanentes que inviabilizam a operação do satélite.

A NASA (*National Aeronautics and Space Administration*) investiu muitos recursos para criar os modelos de radiação e criou um programa dedicado chamado *Trapped Radiation Environment Model Program*, o qual foi responsável pela série de modelos AP/AE durante o período de 1964 a 1991 (VETTE, 1991b). Em paralelo na mesma agência, algumas iniciativas, como o *SHORT ORBITAL FLUX INTEGRATION PROGRAM* (STASSINOPOULOS, 1979), foram desenvolvidas para realizar a integração de fluxo de partículas. Com uma ferramenta que permite simular as órbitas e a carga de radiação resultante, habilita-se uma análise mais dinâmica que abre caminho para novas propostas dentro do projeto como, por exemplo, ajustes na órbita e acelera as tomadas de decisão. Além disso, auxiliará na assertividade do dimensionamento das blindagens e proteções que, por fim, irão reduzir custos.

O propósito deste trabalho acadêmico é reconstruir parte dos desenvolvimentos do passado em um sistema computacional, proprietário ao INPE, que seja a base para simulações de radiações espaciais para um satélite dado sua órbita, época e período de propagação. A lógica implementada usará os modelos de radiação do AP8/AE8 da NASA como referências primárias, pois, ainda hoje, são os modelos mais utilizados e com a maior cobertura espacial (LAUENSTEIN; BARTH, 2005). Serão discutidos cada passo do algoritmo e seus métodos numéricos, bem como novas propostas de implementação.

## **2. Metodologia**

O fluxograma para o cálculo de fluência acumulada está ilustrado na [Figura](#page-2-0) 1. O algoritmo inicia recebendo os dados de entrada do usuário (modelo de radiação, parâmetros de órbita, data e intervalos de tempo). Em seguida, é feito o cálculo da posição do satélite na órbita. Com as coordenadas geodéticas (longitude, latitude e altitude) da posição atual, o campo geomagnético é calculado. Com o vetor do campo geomagnético, obtém-se a integral do segundo invariante adiabático e, em sequência, o parâmetro L de McIlwain (MCILWAIN, 1965). Com a magnitude do campo geomagnético e parâmetro L do ponto, utiliza-se a coordenadas B e L para encontrar os fluxos de partículas e separados por níveis de energia, os quais estão organizados no modelo AP8/AE8. Por fim, encontra-se o fluxo interpolando o mapa de fluxos. Para encontrar a fluência, multiplica-se o fluxo pelo tempo.

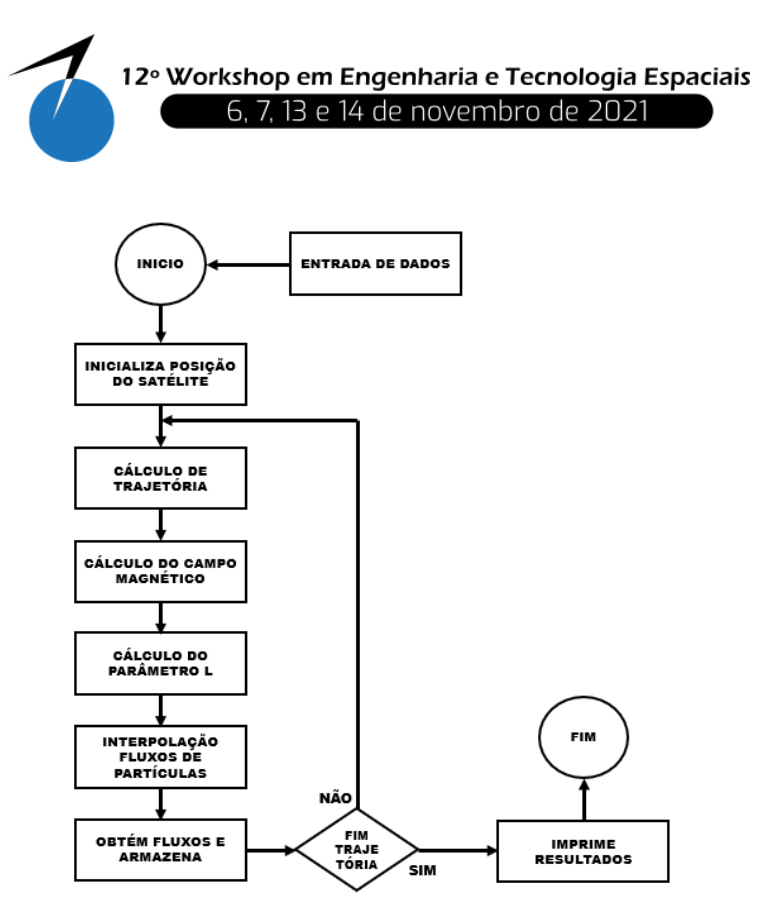

<span id="page-2-0"></span>**Figura 1: Fluxograma para cálculo de radiação espacial. Fonte: Produção autoral.**

#### 2.1. Cálculo posição orbital

Após concluir esses passos de cálculo para encontrar a fluência, o algoritmo verifica se o tempo de propagação escolhido pelo usuário terminou. Se não houver terminado, ele volta para a determinação da próxima posição de órbita, dado o tempo incremental, e o processo se repete. A cada iteração, a fluência é salva e acumulada. Se o tempo de propagação acabar, ele imprime os resultados para o usuário e finaliza a execução do programa.

Para cada elemento do fluxograma, existe um novo fluxograma desdobrado que detalha como são feitos os cálculos. É importante informar que a solução considera que todas as orbitas são elípticas. Os elementos orbitais e a data de início são entradas dadas pelo usuário e o tempo é uma variável gerenciada pelo sistema. O processo se inicia calculando a anomalia verdadeira para saber a posição na órbita. Depois, é feita a compensação do efeito de achatamento terrestre (J2) do argumento do perigeu e nodo ascendente. Logo, calcula-se os vetores posição e velocidade no plano da órbita pela Equação 1.

$$
\{r\} = \frac{h^2}{\mu} \frac{1}{1 + e\cos\theta} \begin{Bmatrix} \cos\theta \\ \sin\theta \\ 0 \end{Bmatrix}
$$
 (1)

em que  $\theta$  é a anomalia verdadeira, h o momento angular, e a excentricidade e  $\mu$  o parâmetro gravitacional.

O vetor posição é rotacionado pelos ângulos do argumento do perigeu, inclinação e nodo ascendente para ser ajustado no sistema de coordenadas geocêntrico por matriz conforme

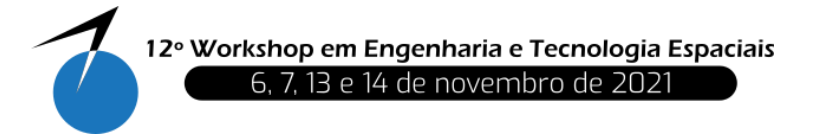

Equação 2. Para o cálculo do vetor, é feita a inversa da matriz que está detalhada na Equação 3 (CURTIS, 2005).

$$
[Q] = [R_{\omega}][R_i][R_{\Omega}] \tag{2}
$$

$$
[Q]^{-1} = \begin{bmatrix} \cos\Omega\cos\omega - \sin\Omega\sin\omega\cos i & -\cos\Omega\sin\omega - \sin\Omega\cos i\cos\omega & \sin\Omega\sin i \\ \sin\Omega\cos\omega + \cos\Omega\cos i\sin\omega & -\sin\Omega\sin\omega + \cos\Omega\cos i\cos\omega & -\cos\Omega\sin i \\ \sin i\sin\omega & \sin i\cos\omega & \cos i \end{bmatrix}
$$
(3)

$$
\{r\}_{geo} = [Q]^{-1}\{r\}_{perifocal}
$$

O vetor geocêntrico deve em seguida ser corrigido para a posição de eixos dado a época. Para isso, utiliza-se a data de início de propagação, que é convertida para data juliana, e calcula o GMST (*geographic mean sidereal time*) a fim de corrigir X e Y com rotação desse ângulo (BHAVNANI; VANCOUR, 1991). Finalmente, converte para coordenadas geodésicas conforme WGS 84 (World Geodetic System).

#### 2.2. Cálculo campo geomagnético

Os modelos de campo magnético podem ser representados como um gradiente de um potencial escalar V, o qual é uma expansão ortogonal de harmônicas esféricas (THÉBAULT *et al.*, 2015):

$$
\vec{B} = -\nabla V \tag{4}
$$

$$
V(r,\theta,\varphi,t) = R_E \sum_{n=1}^{N} \sum_{m=0}^{n} \left(\frac{R_E}{r}\right)^{n+1} \left[g_n^m(t)\cos(m\varphi) + h_n^m(t)\sin(m\varphi)\right] P_n^m(\cos\theta) \tag{5}
$$

em que  $R_E$  é o raio terrestre,  $r$  é a distância radial,  $\theta$  a colatitude,  $\varphi$  a longitude,  $g_n^m$ e  $h_n^m$  são coeficientes de Gauss e  $P_n^m(\cos\theta)$  é funções de Legendre de grau  $n$  e ordem  $m$ . Os coeficientes de Gauss são dependentes do tempo e convertidos em nanoTesla:

$$
g_n^m(t) = g_n^m(T_o) + \dot{g}_n^m(T_o)(t - T_o)
$$
\n(6)

$$
h_n^m(t) = h_n^m(T_o) + \dot{h}_n^m(T_o)(t - T_o)
$$
\n(7)

$$
\dot{g}_n^m = [g_n^m(T_o + 5) - g_n^m(T_o)]/5 \tag{8}
$$

sendo t o tempo de interesse e  $T_0$  a época precedente ao tempo de interesse (THÉBAULT *et al.*, 2015). Para o presente trabalho foram utilizados os coeficientes do IGRF-12.

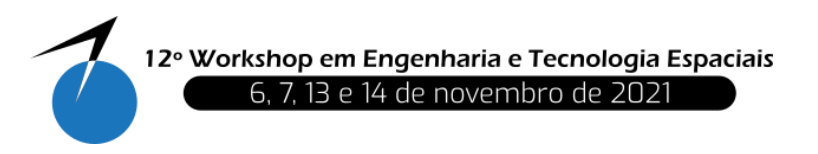

2.3. Cálculo parâmetro L

O parâmetro é uma abstração matemática criada por McIlwain que correlaciona com a integral do 2º invariante adiabático do movimento das partículas ao longo das linhas de força do campo geomagnético (NORTHROP; TELLER, 1960). As partículas ficam aprisionadas num movimento oscilatório de espelhamento magnético, o qual dá origem aos cinturões de radiação.

O primeiro passo de cálculo é obter o perfil da curva da linha de força. O método de Runge-Kutta de 4ª ordem clássico foi utilizado, representado graficamente pela [Figura 2.](#page-4-0)

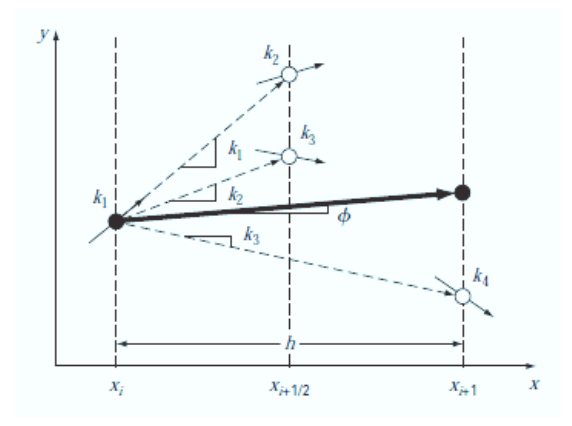

<span id="page-4-0"></span>**Figura 2: Representação gráfica do método Runge-Kutta de 4ª ordem. Fonte: CHAPRA (2010)**

Esse método estima 4 inclinações e depois tira a média ponderada para ter uma inclinação final mais precisa da curva, dada pela Equação 9. A variável h é o passo da curva:

$$
y_{i+1} = y_i + \frac{1}{6}(k_1 + k_2 + k_4)h
$$
 (9)

$$
k_1 = f(x_i, y_i) \tag{10}
$$

$$
k_2 = f\left(x_i + \frac{1}{2}h, y_i + \frac{1}{2}k_1h\right)
$$
 (11)

$$
k_3 = f\left(x_i + \frac{1}{2}h, y_i + \frac{1}{2}k_2h\right)
$$
 (12)

$$
k_3 = f(x_i + h, y_i + k_3 h)
$$
 (13)

Por definição, a linha de força é a curva que tangência os vetores no campo de direções. Então, a função que determina as inclinações é o vetor campo magnético no ponto de interesse, mas convertidas para elementos geográficos. A próxima etapa é integrar, ao longo da curva, a função da Equação 11 do ponto de interesse até  $B'_m$ , que é o conjugado do campo no movimento de espelhamento. Em cada passo de cálculo o campo é comparado e, quando

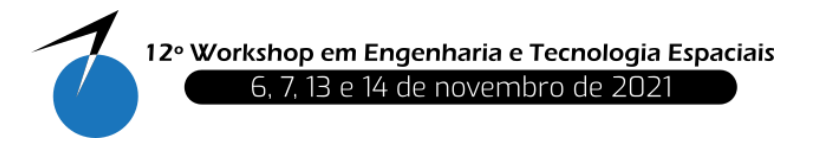

o valor do campo for maior que  $B_m$ , para-se com a integração. O somatório será a integral do 2º invariante adiabático (STASSINOPOULOS, 1972).

$$
I \equiv J/P = \oint_{B'_m}^{B_m} \left(1 - \frac{B(s)}{B_m}\right)^{1/2} ds = \text{constante}
$$
 (14)

Com o valor de I, já possível realizar o cálculo do parâmetro L que é a resolução da Equação seguinte:

$$
L^3B/M = f(I^3B/M) \tag{15}
$$

em que o segundo termo foi computado previamente e gerado uma série de coeficientes para seu cálculo através da Equação 13 (MCILWAIN, 1965).

$$
Y = \sum_{n=0}^{n=9} a_n X_n
$$
 (16)

#### 2.4. Fluxo pela Interpolação das Coordenadas B-L

A coordenada B-L organiza os fluxos de partículas. Os modelos de radiação são regressões na tentativa de criar os mapas de fluxo por níveis de energia. Contudo, os mapas têm um número limitado de dados de fluxo, não cobrindo todas as regiões do espaço. O mais comum de ocorrer são coordenadas  $B$  e  $L$  que não estão presentes nos mapas. Dado esse cenário, a solução é realizar interpolações dos dados.

No caso do AP-8 e AE-8, o método utilizado consiste em uma série de etapas e pode ser melhor compreendido pela ilustração da [Figura 3.](#page-6-0) A lógica do método consiste em encontrar as duas cascas magnéticas mais próximas dado o valor de  $L$ , no caso do exemplo  $L1$  e  $L2$ . Definida a casca e qual é a superior, o algoritmo varre os pontos do mapa de fluxo, a partir do equador magnético, até que a abscissa seja maior que a do ponto de interesse. Ao encontrar os valores da casca próxima, retas partindo da origem são traçadas até os pontos. Na [Figura 3,](#page-6-0) estão presentes vários segmentos de reta entre os parâmetros L e apenas uma reta partindo da origem, mas elas foram ocultadas para não poluir a ilustração ( VETTE, 1991a).

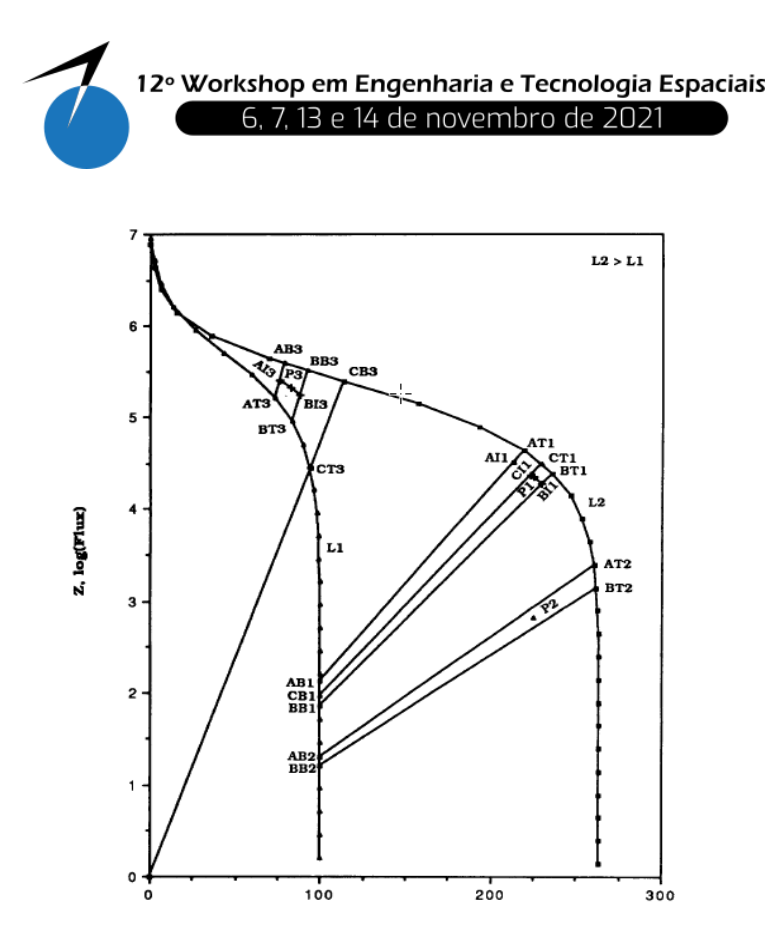

<span id="page-6-0"></span>**Figura 3: Ilustração do método de interpolação dos fluxos usado pelo AP-8/AE-8. Fonte: VETTE ( 1991a)**

Determinadas as retas que confinam o ponto<sup>1</sup>, é traçada uma reta perpendicular entre elas que passa pelo ponto de interesse. Essa reta perpendicular terá um ponto de interseção com cada uma das retas vindas da origem. Com esses valores de abscissas, calcula-se o fluxo para, posteriormente, fazer uma interpolação linear entre os valores. Por fim, o valor de fluxo do ponto de interesse é determinado.

Para o cálculo da fluência em cada ciclo do algoritmo, o fluxo encontrado é multiplicado pelo incremento de tempo:

$$
\Phi = \emptyset \Delta t \tag{17}
$$

### **3. Resultados e Discussão**

 $\overline{a}$ 

#### 3.1. Interface de entrada para o usuário

O sistema computacional desenvolvido é uma aplicação desktop que é acessada por um arquivo executável. A tela inicial, como pode ser vista na [Figura 4,](#page-7-0) já possui todos os parâmetros necessários para o usuário fazer a análise e há funcionalidade de carregar parâmetros de um arquivo de texto.

Após os dados de entrada serem inseridos, a simulação pode ser executada. Foi realizada uma simulação para uma órbita com perigeu de 600 km, apogeu de 35.800 km, inclinação

<sup>1</sup> Na [Figura 3,](#page-6-0) existem 3 pontos de exemplos (P1, P2 e P3).

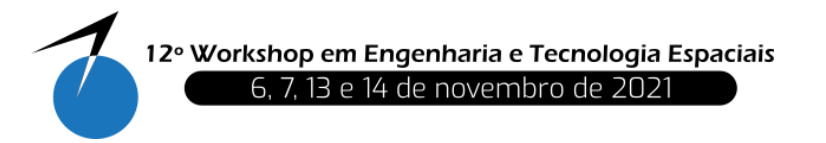

de 7 graus, argumento do perigeu, anomalia média e ascensão reta do nodo ascendente iguais a zero graus. O passo de cálculo de 0,1 horas, tempo de propagação de 75 horas e data de início em 1/1/2021. Foram selecionados prótons e ciclo solar máximo, uma vez que o AP8/AE8 tem modelos para os ciclos de atividade solar no máximo e mínimo.

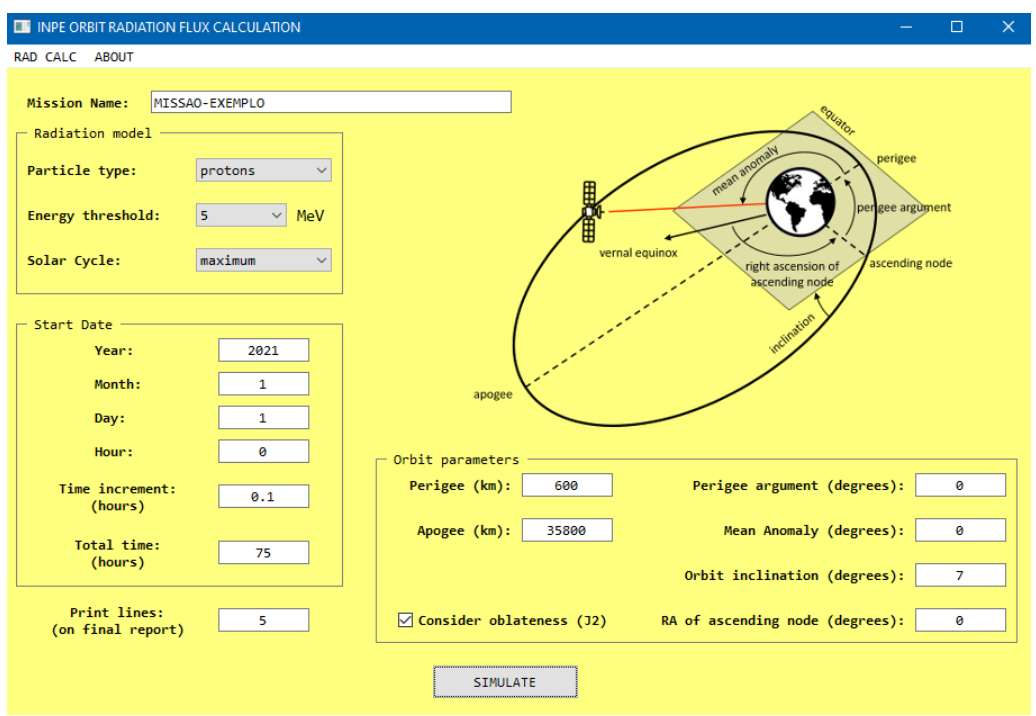

**Figura 4: Interface do usuário do sistema de cálculo de radiação.**

<span id="page-7-0"></span>Uma nova janela aparece para os usuários com os resultados de fluxo, fluência e fluência acumulada em cada posição específica durante o intervalo de propagação como visto na [Figura 5.](#page-7-1) Um arquivo de texto também é gerado na pasta do *software* para que o usuário possa ter histórico das simulações.

| <b>EXAMPLEMENT RADIATION SIMULATION</b><br>$\times$ |          |                          |                       |                          |                          |                   |                     |  |
|-----------------------------------------------------|----------|--------------------------|-----------------------|--------------------------|--------------------------|-------------------|---------------------|--|
| <b>RADIATION FLUX</b>                               |          | <b>L-SHELL BREAKDOWN</b> | <b>EXPOSURE INDEX</b> | <b>FLUXES PER PERIOD</b> | <b>FLUXES PER ENERGY</b> |                   |                     |  |
| <b>LONGITUDE</b>                                    | LATITUDE | ALTITUDE (KM)            | $-B-$ (GAUSS)         | $-L - (EARTH R.)$        | FLUX $(\#/CM^{**}2/SEC)$ | FLUENCY (#/CM**2) | ACCUMULATED FLUENCY |  |
| $-100.87$                                           | 0.00     | 600.00                   | 0.22883               | 1.16                     | $0.0000e + 00$           | $0.0000e + 00$    | $0.0000e + 00$      |  |
| $-177.16$                                           | $-3.17$  | 27031.31                 | 0.00217               | 5.33                     | $0.0000e + 00$           | $0.0000e + 00$    | 4.5589e+09          |  |
| $-122.62$                                           | $-0.35$  | 35750.62                 | 0.00104               | 6.79                     | $0.0000e + 00$           | $0.0000e + 00$    | 1.0176e+10          |  |
| $-66.84$                                            | 2.21     | 30164.34                 | 0.00161               | 6.14                     | $0.0000e + 00$           | $0.0000e + 00$    | $1.5374e + 10$      |  |
| $-60.56$                                            | 7.03     | 5201.20                  | 0.05019               | 2.05                     | 4.8945e+05               | 1.7620e+08        | 2.0131e+10          |  |

**Figura 5: Resultados de fluxos e fluências**

<span id="page-7-1"></span>Além disso, a aplicação discrimina, em abas, os seguintes resultados:

a) O percentual de permanência entre as cascas magnéticas; b) Os fluxos omnidirecionais e o período exposto a eles; c) Os picos de fluxo encontrados em cada período orbital e onde ocorreram; d) Os fluxos médios e diferenciais por nível de energia.

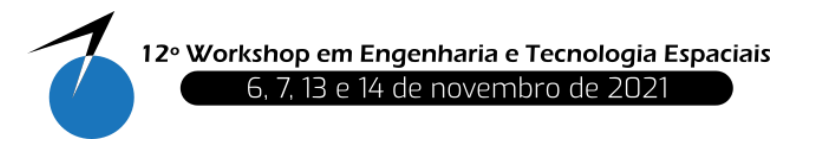

Na [Figura 6,](#page-8-0) pode-se ver, no caso órbita selecionada, que o satélite ficará exposto à radiação somente 29% do intervalo de propagação para o limiar de energia escolhido, que é aproximadamente 22 horas. Em grande parte, quando cruza o cinturão de radiação mais interno. A ordem de grandeza do fluxo máxima recebida é de  $10^6$  a  $10^7$  durante apenas 2 horas. O maior período de exposição ocorre em fluxos de  $10^5$  a  $10^6$  por 6,7 horas.

| <b>EN RADIATION SIMULATION</b> |                                  |                |                                                                                 |                          |  |  |  |
|--------------------------------|----------------------------------|----------------|---------------------------------------------------------------------------------|--------------------------|--|--|--|
|                                |                                  |                |                                                                                 |                          |  |  |  |
|                                | RADIATION FLUX L-SHELL BREAKDOWN | EXPOSURE INDEX | FLUXES PER PERIOD                                                               | <b>FLUXES PER ENERGY</b> |  |  |  |
|                                |                                  |                | FLUX RANGES #/CM**2/SEC EXPOSURE DURATION (HOURS) ACCUMULATED FLUENCY (#/CM**2) |                          |  |  |  |
| ø                              |                                  | 53.70          | $0.0000e + 00$                                                                  |                          |  |  |  |
| $0 - 10^{1}$                   |                                  | 0.90           | $9.4621e+03$                                                                    |                          |  |  |  |
| $10^1 - 10^2$                  |                                  | 2.40           | 3.6320e+05                                                                      |                          |  |  |  |
| $102 - 103$                    |                                  | 2.10           | 2.9395e+06                                                                      |                          |  |  |  |
| $10^3 - 10^4$                  |                                  | 3.40           | 4.8365e+07                                                                      |                          |  |  |  |
| $104 - 105$                    |                                  | 4.00           | 6.8100e+08                                                                      |                          |  |  |  |
| $10^5 - 10^6$                  |                                  | 6.70           | $1.0504e + 10$                                                                  |                          |  |  |  |
| $106 - 107$                    |                                  | 1.90           | 8.8946e+09                                                                      |                          |  |  |  |
| $10^{7} - 10^{8}$              |                                  | 0.00           | $0.0000e + 00$                                                                  |                          |  |  |  |
| $10^3 - 10^9$                  |                                  | 0.00           | $0.0000e + 00$                                                                  |                          |  |  |  |
| >10 <sup>9</sup>               |                                  | 0.00           | $0.0000e + 00$                                                                  |                          |  |  |  |
| <b>TOTAL</b>                   |                                  | 75.00          | 2.0131e+10                                                                      |                          |  |  |  |
|                                |                                  |                |                                                                                 |                          |  |  |  |

**Figura 6: Tempo de exposição à radiação.**

<span id="page-8-0"></span>Na [Figura 7,](#page-8-1) os fluxos são organizados por níveis energéticos. Para o caso em estudo, o fluxo médio decresce com prótons mais energéticos bem como a diferença entre níveis e a derivada para cada nível, mostrando a quantidade de partículas por unidade de energia em keV.

| <b>EX RADIATION SIMULATION</b> |                                            |                                                      | $\times$<br>$\overline{?}$                   |
|--------------------------------|--------------------------------------------|------------------------------------------------------|----------------------------------------------|
| <b>RADIATION FLUX</b>          | <b>EXPOSURE INDEX</b><br>L-SHELL BREAKDOWN | <b>FLUXES PER ENERGY</b><br><b>FLUXES PER PERIOD</b> |                                              |
| ENERGY LEVEL $>$ (MeV)         | AVERAGE FLUX (#/CM**2/SEC)                 | DIFFERENCE FLUX (#/CM**2/SEC/DE)                     | AVERAGED DIFFERENTIAL FLUX (#/CM**2/SEC/KEV) |
| 2.0                            | 5.8267e+05                                 | 3.4478e+05                                           | 5.0946e+02                                   |
| 3.0                            | 2.3789e+05                                 | 1.1837e+05                                           | 1.8868e+02                                   |
| 4.0                            | 1.1952e+05                                 | 4.4961e+04                                           | 7.5799e+01                                   |
| 5.0                            | 7.4560e+04                                 | 2.5728e+04                                           | 3.5435e+01                                   |
| 6.0                            | 4.8831e+04                                 | 2.4158e+04                                           | 1.9115e+01                                   |
| 8.0                            | 2.4674e+04                                 | 1.0590e+04                                           | 7.9156e+00                                   |
| 10.0                           | 1.4084e+04                                 | 9.4739e+03                                           | 3.7092e+00                                   |
| 15.0                           | 4.6097e+03                                 | 2.2570e+03                                           | 8.9770e-01                                   |
| 20.0                           | 2.3527e+03                                 | 6.9944e+02                                           | 2.8628e-01                                   |
| 25.0                           | 1.6532e+03                                 | 4.4810e+02                                           | 1.1961e-01                                   |
| 30.0                           | 1.2051e+03                                 | 1.5939e+02                                           | 5.8572e-02                                   |
| 35.0                           | 1.0457e+03                                 | 1.3211e+02                                           | 3.4142e-02                                   |
| 40.0                           | $9.1362e+02$                               | 1.1065e+02                                           | 2.4387e-02                                   |
| 45.0                           | 8.0297e+02                                 | 9.3548e+01                                           | 1.9331e-02                                   |
| 50.0                           | 7.0942e+02                                 | 5.5553e+01                                           | 1.4757e-02                                   |
| 55.0                           | 6.5387e+02                                 | 5.0350e+01                                           | 1.1202e-02                                   |
| 60.0                           | 6.0352e+02                                 | 7.7885e+01                                           | $9.0603e-03$                                 |
| 70.0                           | 5.2563e+02                                 | $6.6767e+01$                                         | 7.2344e-03                                   |
| 80.0                           | 4.5886e+02                                 | 5.4914e+01                                           | 6.0506e-03                                   |
| 90.0                           | 4.0395e+02                                 | 4.7959e+01                                           | 5.1438e-03                                   |
| 100.0                          | 3.5599e+02                                 | 9.1503e+01                                           | 4.3864e-03                                   |
| 125.0                          | 2.6449e+02                                 | 6.7352e+01                                           | 3.1408e-03                                   |
| 150.0                          | 1.9714e+02                                 | 4.9759e+01                                           | 2.3052e-03                                   |
| 175.0                          | 1.4738e+02                                 | $3.6901e+01$                                         | 1.6828e-03                                   |
| 200.0                          | 1.1048e+02                                 | 4.3649e+01                                           | 1.2061e-03                                   |
| 250.0                          | $6.6828e+01$                               | 2.6277e+01                                           | 6.7930e-04                                   |
| 300.0                          | 4.0551e+01                                 | 1.5882e+01                                           | 4.0389e-04                                   |
| 350.0                          | 2.4669e+01                                 | $9.6297e + 00$                                       | 2.4490e-04                                   |
| 400.0                          | 1.5039e+01                                 | $9.4121e+00$                                         | 1.4859e-04                                   |
| 500.0                          | 5.6272e+00                                 | 5.6272e+00                                           | 5.5247e-05                                   |

<span id="page-8-1"></span>**Figura 7: Fluxo por níveis energéticos.**

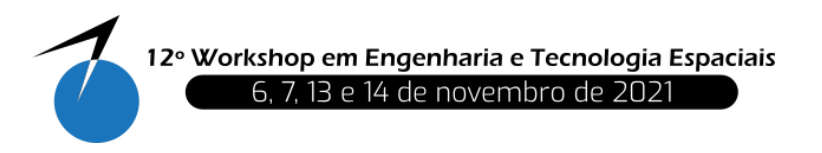

## **4. Conclusão**

Este trabalho explorou as metodologias de cálculo de radiação espacial, concluindo que: 1 o sistema desenvolvido cumpre seu propósito de calcular os níveis de radiação recebidos por um satélite dada a orbita e período de exposição; 2- pavimenta o caminho para implementar novas atualizações de modelos de radiação como o AP9/AE9 que ainda está sob validação; 3- entrega um código com tecnologia atualizada, facilitando trabalhos futuros.

Apesar das limitações do modelo que não levam em consideração os processos dinâmicos dos sistemas de corrente, as variações temporais e a divisão de cascas (STONE, 1963), ele é útil como uma ferramenta determinística para estudar a exposição à radiação de sistemas espaciais.

**Agradecimentos**: à pós-graduação do INPE pelo curso de Engenharia e Gerenciamento de Sistemas Espaciais, ao orientador Silvio Manea e à EMBRAER SA por liberar horas semanais para o Mestrado.

## **Referências**

BHAVNANI, K. H.; VANCOUR, R. P. Coordinate systems for space and geophysical applications. Phllips Laboratory, Air Force Systems Command. Bedford, p. 76. 1991. (9).

CHAPRA, S.; CANALE, R. Numerical Methods for Engineers. 6ª. ed. New York: McGraw-Hill, 2010

CURTIS, H. D. Orbital Mechanics for Engineering Students. 1ª. ed. [S.l.]: Elsevier Butterworth-Heinemann, 2005.

LAUENSTEIN, J.-M.; BARTH, J. Radiation Belt Modeling for Spacecraft Design: Model Comparisons for Common Orbits. IEEE Radiation Effects Data Workshop, 2005.

MCILWAIN, C. E. Magnetic coordinates. Space Science Reviews, 1965.

NORTHROP, T. G.; TELLER, E. Stability of the adiabatic motion of charged particles in the earth's field. Physical Review, 1960.

SAWYER, D. M.; VETTE, J. I. AP-8 Trapped Proton Enviromment for Solar maximum and Solar minimum. National Space Science Data Center. Greenbelt. 1976. (NSSDC/WDC-A-R&S 76-06).

STASSINOPOULOS, E. et al. SOFIP: a short orbital flux integration program. National Space Science Data Center. Greenbelt, Maryland. 1979. (NSSDC/WDC-A-R&S 79-01).

STASSINOPOULOS, E.; MEAD, G. ALLMAG, GDALMG, LINTRA: Computer Programs for Geomagnetic Field and Field-Line Calculations. National Space Science Data Center. Greenbelt, Maryland. 1972. (NSSDC 72-12).

STONE, E. C. The physical significance and application of L, Bo, and Ro to geomagnetically trapped particles. Journal of Geophysical Research, 1963. 68 (14).

THÉBAULT, E. E. A. et al. International Geomagnetic Reference Field: the 12th generation. Earth, Planets and Space, 2015. 67-79.

VETTE, J. I. The AE-8 Trapped Electron Model Environment. National Space Science Data Center. [S.l.]. 1991a. (NSSDC/WDC-A-R&S 91-24).

VETTE, J. I. Trapped Radiation Environment Model Program (1964-1991). National Space Science Data Center. [S.l.]. 1991b. (NSSDC/WDC-A-R&S 91-29).